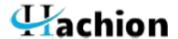

# **Power BI Course Content**

# **Course Content:**

#### **Module 1: Power BI Introduction**

- Introduction to Power BI Desktop
- Getting Data(Excel and RDMS, Web,SharePoint)
- Naming for Q&A
- Direct Query vs Import Data

# **Module 2: Modeling With Power BI**

- Introduction to modelling
- Set Up and Manager Relationships
- Cardinality and Cross Filtering
- Creating Hierarchy in the Model
- Default Summarization and Sort By
- Creating Calculated Columns
- Creating Measures and Quick Measures

# **Module 3: Power BI Desktop Visualisations**

- Creating Visuals
- Colour and Conditional Formatting
- Setting Sort Order
- Scatter and Bubble Charts and Play Axis
- Tool Tips

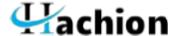

- Slicers, Timeline Slicers and Sync Slicers
- Cross Filtering and Highlighting
- Visual, Page, and Report Level Filters
- Drill Down/Up
- Hierarchies
- Constant Lines
- Tables, Matrix, and Table Conditional Formatting
- KPIs, Cards, and Gauges
- Map Visualisations

# **Module 4: DAX Expressions**

- Introduction to DAX (How to Write DAX and Basic Functions in Power BI)
- Important DAX Used in Power BI Along With Its Applications
- How to Create Calculated Columns and Measures in Power BI and Difference in Their Application
- DAX Scenarios With Questions and Detailed Explanations
- Creating Date Dimension in Power BI Using the Calendar and its importance

#### **Module5: Publishing and sharing**

- Sharing Options
- Publish from Power BI Desktop
- Publish Reports on the Web
- Sharing Reporting and Dashboards
- Workspaces
- Apps

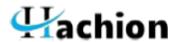

- Printing, PDFS, and exports
- ROW Level Security
- Exporting Data from Visualizations
- Refreshing Datasets
- Understanding Data Refresh
- Gateways